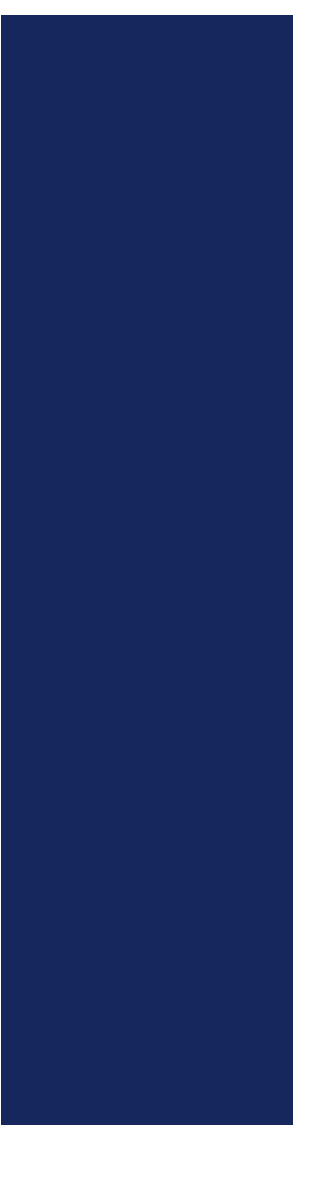

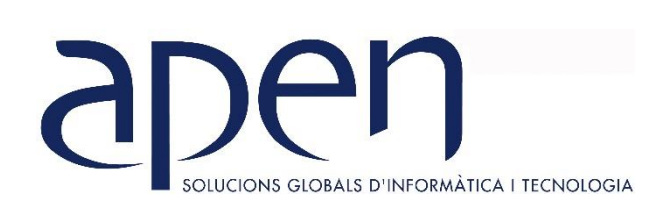

# **CURSOS MONOGRÁFICOS**

**TEMARIO INVENTOR AVANZADO**

# **DISEÑO 3D – INVENTOR AVANZADO**

### **OBJETIVOS**

Con esta formación, lo que se pretende es trasmitir al alumno los conocimientos avanzados de la aplicación Autodesk Inventor, para poder realizar diseños de los componentes más avanzados de diseño de piezas y ensamblajes 3D de esta aplicación CAD.

#### **Requisitos mínimos:**

- Ingenieros técnicos o superiores
- Profesionales de ciclo formativo de grado medio o superior
- Delineantes proyectistas
- Conocimientos básicos de dibujo técnico
- Conocimientos básicos de Autodesk Inventor.

# UTILIZACIÓN DE PROYECTOS PARA ORGANIZAR LOS DATOS

- 1. Términos principales
- 2. Más información sobre los proyectos.
- 3. Configuración de proyectos.
- 4. Creación de proyectos.
- 5. Creación y apertura de archivos en proyectos

# MÓDULO AVANZADO DE ENSAMBLAJES

#### *INSERCIÓN, DESPLAZAMIENTOS Y RESTRICCIÓN DE COMPONENTES*

- 1. Inserción de componentes de Ilogic.
- 2. Pinzamientos
- 3. Sugerencias para gestionar restricciones de ensamblaje

*CREACIÓN AVANZADA Y ANÁLISIS DE ENSAMBLAJES*

- 1. Creación de operaciones de ensamblaje.
- 2. Utilización de operaciones de trabajo ensamblajes.
- 3. copia de ensamblajes.
- 4. Comprobación de interferencias.
- 5. Comprobación de grados de libertad.
- 6. Animación de componentes de Ensamblajes.
- 7. Selección de componentes.

#### *DESIGN ACCELERATOR*

- 1. Descripción de Design Accelerator.
- 2. Trabajo con asistentes de cálculo

# CREACIÓN DE PIEZAS DE USUARIO

*CENTRO DE CONTENIDO*

- 1. Acerca del Centro de contenido.
- 2. Trabajo con el Centro.
- 3. Sugerencias para utilizar el Centro de contenido.
- 4. Utilización de la herramienta.
- 5. Publicar.
- 6. Gestión de las tareas administrativas

#### *MÓDULO SHEET METAL*

- 1. Crear operación base.
- 2. Crear pestañas
- 3. Crear agujeros.
- 4. Crear operaciones de embutición.
- 5. Doblar chapas por contorno.
- 6. Crear operación de corte
- 7. Crear doblado y desdoblado de chapa
- 8. Convertir pieza en chapa
- 9. Crear desahogos
- 10. Crear chaflanes y redondeos

# MÓDULOS AVANZADOS

#### *MÓDULO DE RENDER Y ANIMACIÓN*

- 1. Estilos de superficie.
- 2. Estilos de luces.
- 3. Estilos de escenas.
- 4. Cámara.
- 5. Imagen render.
- 6. Luces.
- 7. Animación de componentes.
- 8. Animación por restricciones
- 9. Animación de cámara
- 10. Animación de luces
- 11. Animación de render

#### 12. Producción de video

#### *MÓDULO DE SOLDADURA*

- 1. Crear soldadura redondeada.
- 2. Crear soldadura cosmética.
- 3. Crear soldadura en línea.
- 4. Crear símbolo de soldadura.
- 5. Crear relleno de soldadura.

6. Crear punto de soldadura

*MÓDULO DE ILOGIC*

- 1. Añadir regla
- 2. Navegador de iLogic
- 3. Activadores de evento
- 4. iTrigger
- 5. Añadir forma
- 6. Regenerar todas las reglas

7. Suprimir todas las reglas